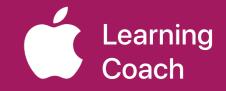

# **Coaching Journal** Unit 2

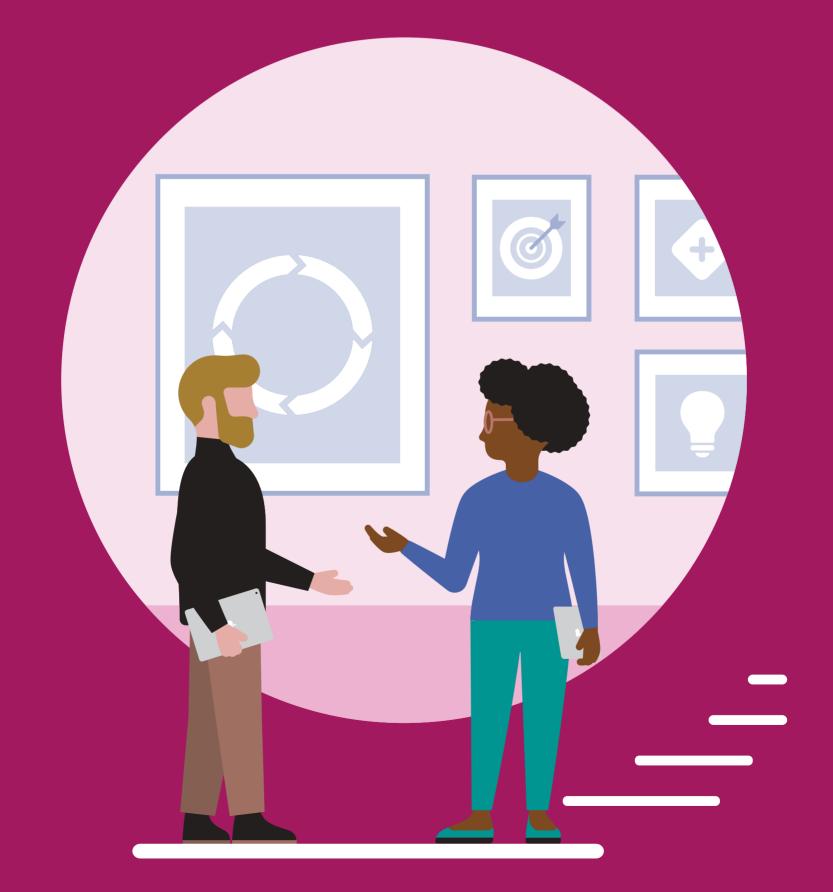

# **Table of Contents**

| Welcome                                                 | 3  |
|---------------------------------------------------------|----|
| Coaching Library                                        | 4  |
| 2.1 Activate: What Skills Do Effective Coaches Have?    | 6  |
| 2.1 Apply: Coaching Skills Self-Evaluation              | 7  |
| 2.2 Activate: Why a Coaching Cycle?                     | 9  |
| 2.2 Apply: Coaching Cycle Infographic                   | 10 |
| 2.3 Activate: Who Are You as a Coach?                   | 11 |
| 2.3 Explore: Inquire Quadrant                           | 12 |
| 2.3A Apply: Kickoff Meeting Guide                       | 13 |
| 2.3B Apply: Guiding Questions                           | 15 |
| 2.3C Apply: Goals Worksheet                             | 16 |
| 2.3D Apply: Coaching Introduction Video                 | 17 |
| 2.4 Activate: How Do You Like to Plan?                  | 18 |
| 2.4 Explore: Plan Quadrant                              | 19 |
| 2.4A Apply: Planning Template                           | 20 |
| 2.4B Apply: Coaching Cycle Teacher Tracker              | 21 |
| 2.4C Apply: Coaching Cycle Schedule                     | 22 |
| 2.5 Activate: How Do You Learn from Others?             | 23 |
| 2.5 Explore: Act Quadrant                               | 24 |
| 2.5A Apply: Coaching Activities Menu                    | 25 |
| 2.5B Apply: Classroom Observation Guide                 | 26 |
| 2.6 Activate: What Opportunities Do You See?            | 27 |
| 2.6 Explore: Reflect Quadrant                           |    |
| 2.6A Apply: Reflection Guide                            | 29 |
| 2.6B Apply: Reflection Checklist for Coach              | 30 |
| 2.6C Apply: Reflection on Coaching Cycle Goals          | 31 |
| 2.6D Apply: Brainstorm for Your Coaching Action Plan    | 32 |
| 2.7 Activate: Reflect on Coaching Cycle Resources       | 33 |
| 2.7A Apply: Everyone Can Create and Coaching            | 35 |
| 2.7B Apply: Develop a Sample Coaching Cycle Canvas      | 36 |
| Notes                                                   | 37 |
| Importing and Exporting Files for Your Coaching Journal | 41 |
| Track Your Progress                                     | 42 |

### Welcome

Each unit in the Apple Learning Coach course includes a Coaching Journal like this one. You'll use your journals as companion pieces throughout the course.

Your Coaching Journal is important because:

- · You'll need it to complete the lessons
- You'll submit your journal at the end of each unit
- · Each activity and project builds toward your Coaching Portfolio

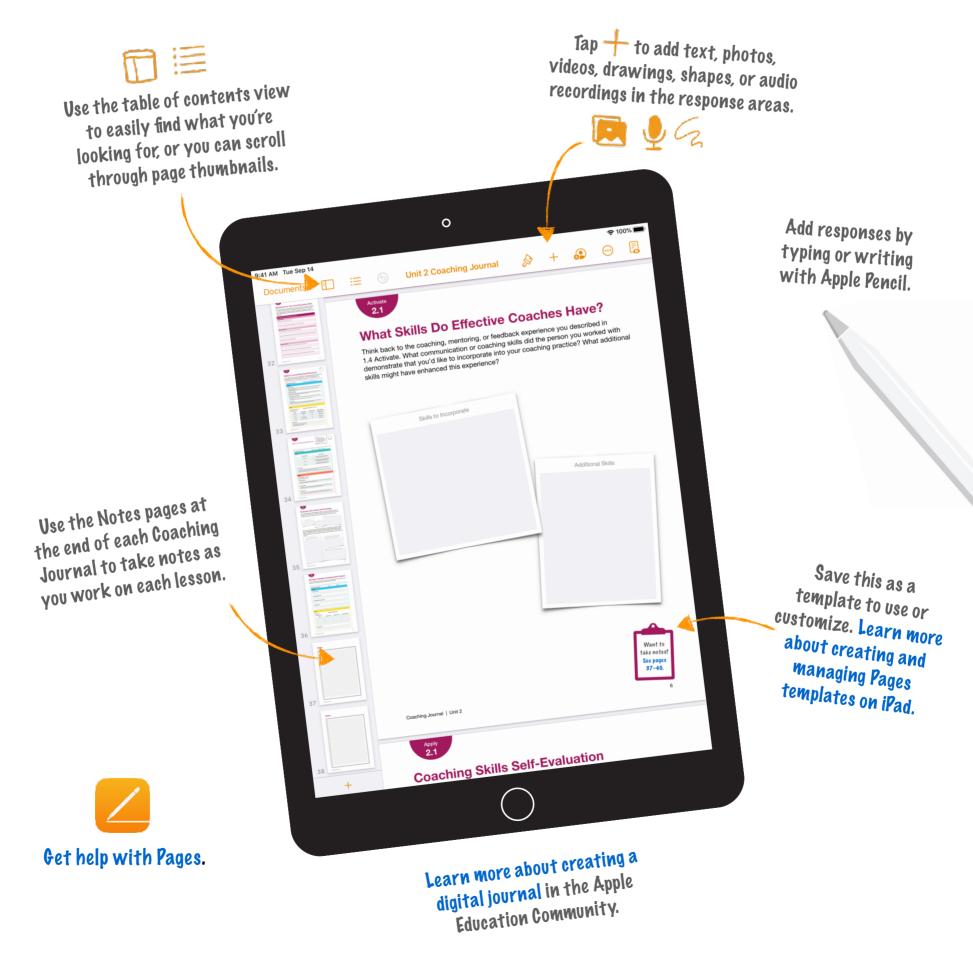

# **Coaching Library**

In this unit, you'll see examples of how to use the templates in your Coaching Library. To get started, download the Coaching Library.

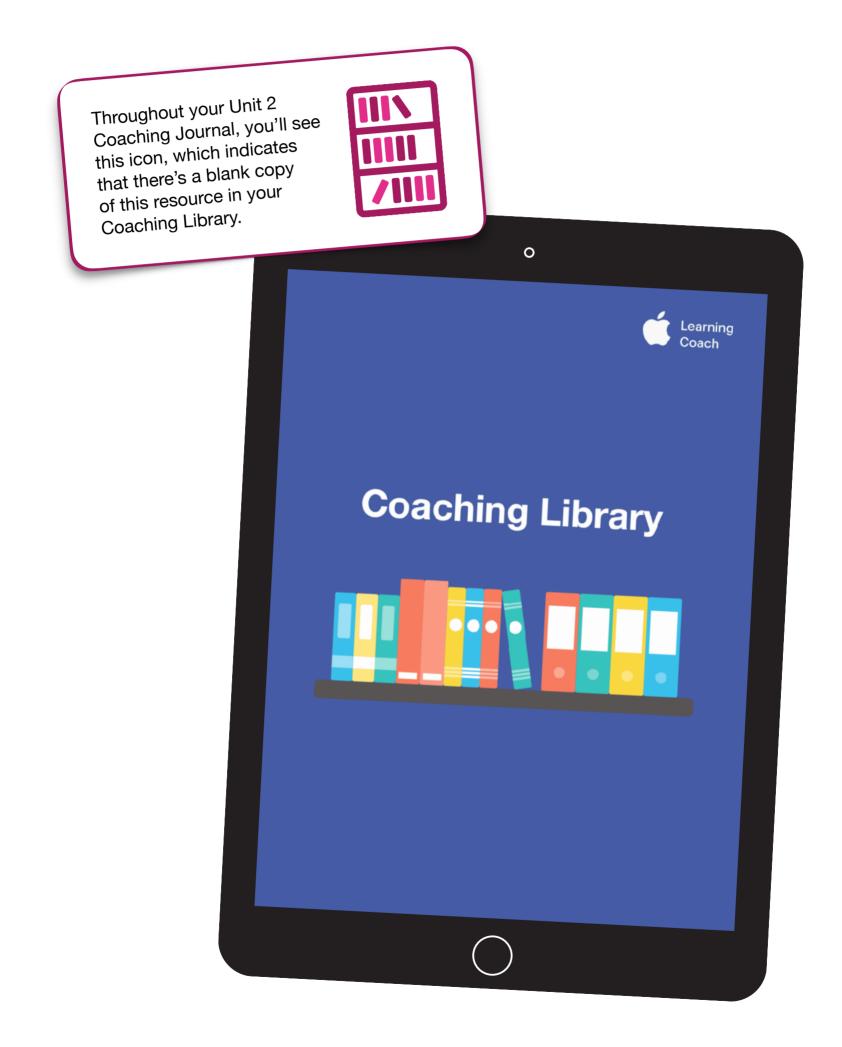

# This journal belongs to:

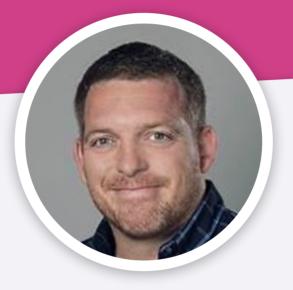

### John Malloy

Elementary Gifted and Talented Teacher at KIBSD

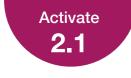

### What Skills Do Effective Coaches Have?

Think back to the coaching, mentoring, or feedback experience you described in 1.4 Activate. What communication or coaching skills did the person you worked with demonstrate that you'd like to incorporate into your coaching practice? What additional skills might have enhanced this experience?

| Skills to Incorporate<br>Enthusiasm for teaching and learning<br>Skilled Communication<br>Engaging Content |                                                 |
|----------------------------------------------------------------------------------------------------|-------------------------------------------------|
|                                                                                                    | Additional Skills                               |
|                                                                                                    | Availability<br>Multiple Varieties of Resources |
|                                                                                                    |                                                 |

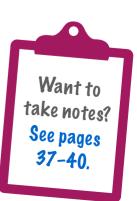

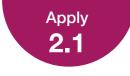

### **Coaching Skills Self-Evaluation**

For the interpersonal skills in the table below, draw a checkmark or drag a star to indicate your skill level.

#### **Rating Scale**

- 1 I need to significantly develop my ability to do this in my coaching.
- 2 I know how to do this but need to develop this skill further in my coaching.
- 3 I'm generally strong in this area but want to use this skill more in my coaching.
- 4 I'm confident about applying this skill consistently in my coaching.

| Interpersonal<br>Skill     | What Does It<br>Look Like in<br>Action? | Best Practice                                                                                                    | 1 | 2            | 3                           | 4                           |   |
|----------------------------|-----------------------------------------|----------------------------------------------------------------------------------------------------|---|--------------|-----------------------------|-----------------------------|---|
| Verbal<br>Communication    | Language<br>and Clarity                 | I use appropriate vocabulary<br>and language with the learner                                                                                            |   |              |                             | $\simeq$                    | Ľ |
|                            | Analogies and<br>Examples               | I use analogies and examples to explain difficult concepts                                                                                               |   |              |                             | $\stackrel{\frown}{\simeq}$ |   |
|                            | Humor                                   | I use humor appropriately by sharing<br>stories that bring personality to the<br>learning experience                                                     |   |              | $\mathbf{r}$                |                             | - |
|                            | Conversation<br>Styles                  | I effectively balance conversation<br>(discussion to understand the goal of<br>the session) and instruction (delivery<br>of information to teach skills) |   | Ŷ            |                             |                             | • |
| Nonverbal<br>Communication | Body Language<br>and Movement           | I exhibit open body language                                                                                                    |   |              | $\simeq$                    |                             |   |
|                            | Modeling                                | I model the behaviors I teach others                                                                                                    |   |              | $\mathbf{a}$                |                             | - |
| Active Listening           | Recaps and Validation                   | I rephrase learners' responses to verify that they understand                                                                                            |   | $\mathbf{k}$ |                             |                             | - |
|                            | Questions                               | I use clear, open questions to foster discussion                                                                                                    |   |              | $\stackrel{\frown}{\simeq}$ |                             | - |
|                            |                                         | I use clear, closed questions to solidify a point or check for understanding                                                                             |   |              |                             |                             | - |
|                            | Participation                           | I invite learners to speak, and I refer to their previous comments                                                                                       |   |              | $\stackrel{\frown}{\simeq}$ |                             | _ |

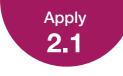

### Coaching Skills Self-Evaluation

Consider your self-evaluation of your verbal communication, nonverbal communication, and active listening skills. Are there areas where you could improve your coaching skills?

Based on your self-evaluation, list one to three goals in the table.

| Coaching Skill to Improve           | Goal for Future Growth                                                                                                    |
|-------------------------------------|----------------------------------------------------------------------------------------------------|
| Example: Body language and movement | By October, I'll stop crossing my arms when talking<br>to teachers so that it's clearer to the teachers I coach<br>that I'm actively listening. |
| Verbal Communication                | Better balance conversation and instruction when<br>working with a peer to personalize and successfully<br>give a productive work flow.         |
|                                     |                                                                                                    |
|                                     |                                                                                                    |

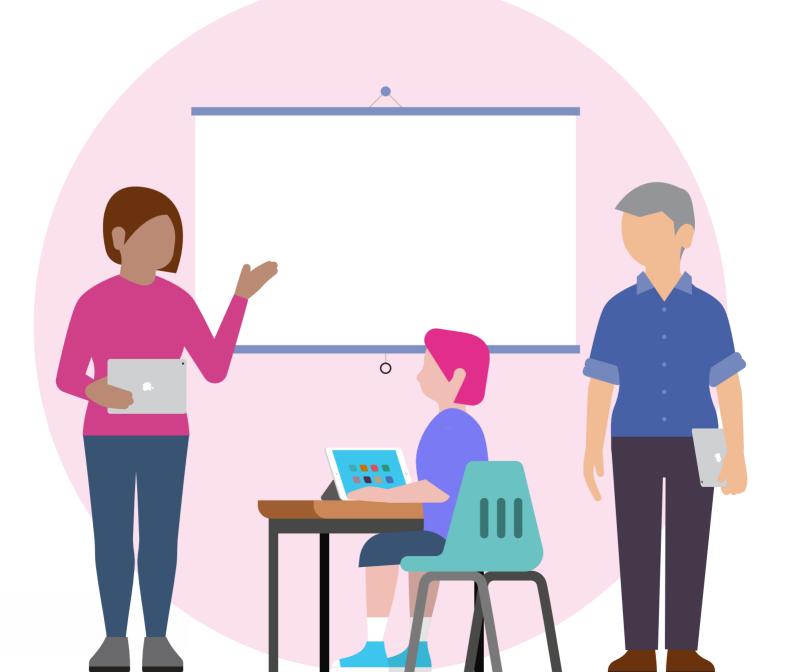

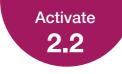

### Why a Coaching Cycle?

Recall a process or project you've used in your work multiple times. Consider how repetition allowed you to enhance the activity. Create a recording that describes the process or project and shares what you learned by doing it more than once.

To prepare for your recording, it may be helpful to consider the questions below. Take a few minutes to jot down answers to one or more of these questions — and any additional notes you want to make — before you record.

> What insights did you gain each time you did the activity? How did you incorporate those insights into the next iteration?

Preparing materials and thinking about alternate ways to arrive at the desired outcome. The leveling visual aids also.

What changed or turned out differently from the first time?

I asked students better leading questions and didn't just give them answers. I including more WHY and HOW questions after the first layer of questions were asked and answered.

Place your audio recording here.

**Tips:** Use the Record Audio feature in Pages on iPad or Mac to create an audio file sharing your thoughts. If you're using iPad, tap the Add button, then tap the Media button and choose Record Audio. For Mac, click the Media button, then choose Record Audio. For the best experience uploading your Coaching Journal, your final recording should be 10 MB or less. For help with importing and exporting your project, see the instructions at the end of this journal.

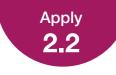

### **Coaching Cycle Infographic**

Create an infographic to illustrate and explain the Coaching Cycle. Think about how the four steps of the cycle — Inquire, Plan, Act, and Reflect — are connected. For instance, you might consider the kinds of activities or questions that fit into each step or how the Reflect step allows for sustained professional growth as you go through multiple iterations of the cycle. You'll share this project with other Apple Learning Coach candidates during the virtual workshops.

As you're developing your infographic, it may be helpful to consider these questions: What does each step mean to you? In what ways will your and your colleague's personal experiences, perspectives, and skills shape how you implement each step?

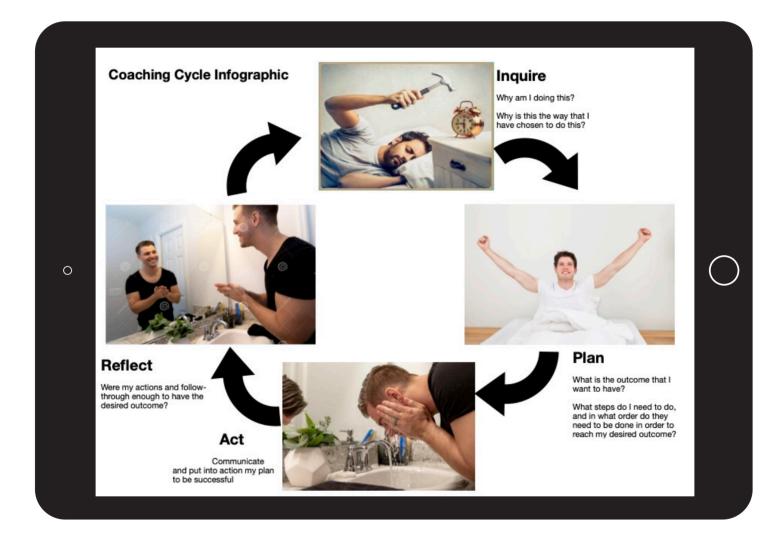

Use the infographic project in the Everyone Can Create Drawing project guide for inspiration.

### **Project Criteria**

Your infographic project should be created using Keynote, Pages, or Tayasui Sketches School, and it should demonstrate your abilities in at least one of the following tasks:

- Expressing ideas using charts, shapes, and/or sketches
- Illustrating with color, images, and text
- Using hand-illustrated graphics or text

**Reminder:** Please don't include students' faces or other personally identifiable information in the file you share with Apple.

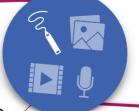

**Tips:** iPad is the best tool to use for Everyone Can Create projects — but if you're working on a Mac, learn how to create your infographic with shapes in Keynote here. For the best experience uploading your Coaching Journal, your final infographic should be 10 MB or less. For help with importing and exporting your project, see the instructions at the end of this journal.

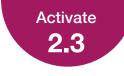

### Who Are You as a Coach?

To develop your coaching philosophy, consider how you'd "reintroduce" yourself in a coaching context to a colleague you already know but haven't coached before.

As you're preparing for your video, it may be helpful to consider the questions below. Take a few minutes to jot down your answers to one or more of these questions.

What elements of your background would you emphasize? Why?

I've been involved with building technology committees.

I've been published in Technology in Education

Spoken at several technology in Education conferences

I have been the school district's Educational Technologist in the past.

How would you explain your reasons for coaching to this colleague?

Coaching is a luxury to have since someone will guide you through the process of using a particular application and help you utilize it in a way that works best with your teaching philosophy and style.

How would you describe your coaching approach to this colleague?

I would be present and accessible to the teacher. Only an email away.

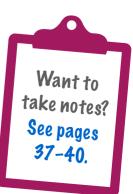

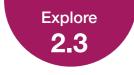

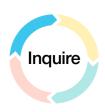

### **Inquire Quadrant**

Below you'll see an example of a completed Inquire quadrant of the Coaching Cycle Canvas. Each time you fill out a Coaching Cycle Canvas, this quadrant will look slightly different depending on your colleague's specific needs and your coaching strategy.

The annotations explain the kinds of information to include.

#### Example:

| Inquire                                                                         |                                                                                                    |
|---------------------------------------------------------------------------------|----------------------------------------------------------------------------------------------------|
| Teacher's Goals                                                                 |                                                                                                    |
| make this learning more creative                                                | waves as disturbances that transfer energy, and I'll prioritize using technology to usical compositions that use their technology skills to demonstrate understanding |
| Progress Measurement                                                            |                                                                                                    |
| Progress will be measured by reviewing s summative rubrics assessing understand | students' works in progress, compiling final projects, and developing formative a<br>ling of content and use of technology.                                           |
| Technology Skills and Attitudes                                                 | S                                                                                                    |
| in my teaching"                                                                 | yy, and I enjoy using it with students, but I haven't used much creative technology<br>m not experienced with its more advanced features"                             |
| Coaching Notes                                                                  |                                                                                                    |
| -                                                                               | Plan to develop appropriate scaffolding that supports Sydney's GarageBand skil<br>s technology use will support student learning outcomes                             |

#### Names

**Teacher's Goals:** You'll guide your colleague to define actionable goals for the cycle. These can include learning objectives set for students as well as any professional learning goals or skills needed to support student outcomes. Each goal should reflect purpose, parameters, and priorities.

**Progress Measurement:** Outline the evidence of success that will be used to track your colleague's progress toward their goals. Include all the metrics you've agreed to use.

Technology Skills and Attitudes: During the Inquire step, learn about your colleague's technology skills – including strengths and areas for growth. Use guiding questions and active listening to understand your colleague's attitude toward using technology in general and in teaching.

**Coaching Notes:** Jot down any additional thoughts or ideas about how to approach the other steps in the Coaching Cycle. In this example, the coach has made notes about how to help Sydney develop the technology skills necessary for the goals. You can also include initial ideas on activities, a time frame, or any other details that will help your colleague as you progress to the Plan step.

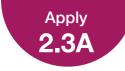

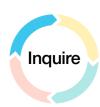

### **Kickoff Meeting Guide**

A kickoff meeting is a good way to start working with a colleague you don't know or haven't coached before. Read the example below to see how you could use this template in your coaching. You can find a blank copy of this template in your Coaching Library.

| Coach Name: Jay Jones                                                                                                    | Teacher Name: Sydney Simms                                                                                                    | Date: September 2                                                                                                    |
|----------------------------------------------------------------------------------------------------|----------------------------------------------------------------------------------------------------|----------------------------------------------------------------------------------------------------|
| Topic/Questions                                                                                                    | Active Listening Notes                                                                                                    | Comments                                                                                                    |
| About Me<br>I think it's valuable for us to know<br>a little bit about each other before<br>we launch this learning journey<br>together. I'll go first.                                                                                                    |                                                                                                    | <ul> <li>Sydney wanted to know more<br/>about the specific types of tools<br/>and projects that I've helped<br/>other teachers integrate to<br/>enhance creativity</li> </ul>                                    |
| About You<br>What would you like me to know<br>about you?<br>What is your past experience<br>teaching these concepts or using<br>these tools?                                                                                                    | <ul> <li>Science teacher for 5 years</li> <li>Plays piano in spare time</li> <li>"Excited" about technology but<br/>needs support to "become more<br/>confident"</li> </ul>                                                                                      | <ul> <li>A little experience with<br/>GarageBand; did some music<br/>editing for a few personal<br/>piano projects but hasn't used<br/>more advanced features</li> </ul>                                         |
| Coaching <i>Is</i> and Coaching <i>Is</i> Not<br>Coaching is a form of professional<br>learning. We'll work together to help<br>you reach the goals that you set in<br>connection with using Apple tools<br>and resources with your students.<br>Coaching is not an evaluation<br>tool. I won't be evaluating you<br>or providing any input on your<br>annual performance review.                              | <ul> <li>A little "nervous" about being<br/>"evaluated" or "judged" for not<br/>knowing technology</li> </ul>                                                                                                    | <ul> <li>Explained that we're focused<br/>on using technology to<br/>enhance student learning<br/>(not on technical expertise)</li> <li>Reaffirmed that I'm here to<br/>provide support, not evaluate</li> </ul> |
| Partnership<br>What do you hope to get out of<br>this partnership? Let me explain<br>why I'm choosing the word <i>partner</i> .<br>We'll learn from each other and<br>with each other. You'll bring your<br>own ideas and experiences into<br>our conversations and planning,<br>and I'll bring my ideas and<br>experiences — especially on<br>integrating technology and creativity<br>into student learning. | <ul> <li>Looking forward to having<br/>someone to discuss ideas with</li> <li>Also "hoping to discover some<br/>new ideas" about how to support<br/>students in using technology to<br/>creatively explore concepts and<br/>demonstrate understanding</li> </ul> |                                                                                                    |

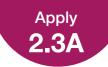

### **Kickoff Meeting Guide**

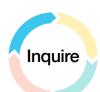

| Topic/Questions                                                                                                    | Active Listening Notes                                                                                                    | Comments                                                                                                    |
|----------------------------------------------------------------------------------------------------|----------------------------------------------------------------------------------------------------|----------------------------------------------------------------------------------------------------|
| <ul> <li>Coaching Cycle</li> <li>Here's what our process will look like:</li> <li>Inquire. I'll ask questions and help you identify a goal for yourself.</li> <li>Plan. We'll come up with a plan to help you reach your goal.</li> <li>Act. You'll implement your plan, and I'll help.</li> <li>Reflect. We'll meet again to talk about how it went and what your next steps will be.</li> </ul> | <ul> <li>Interested in coaching practices<br/>and outcomes</li> <li>Open to co-teaching</li> <li>"Concerned" about answering<br/>students' technology questions</li> </ul>                                                                  | <ul> <li>I asked about Sydney's previous experience with coaching:</li> <li>Hasn't completed a structured cycle with a coach, but has received some coaching</li> <li>Highlight of the experience was being able to "test drive" new tools with support</li> <li>Biggest difficulty was figuring out how to integrate those tools meaningfully</li> </ul> |
| <b>Technology Comfort Level</b><br>0 – I avoid technology at all costs.<br>5 – I can't get enough technology!                                                                                                    | <ul> <li>Sydney's overall self-score<br/>was 2.5</li> </ul>                                                                                                    | <ul> <li>Rating seems to vary based<br/>on the tool:</li> <li>Sydney is very comfortable<br/>(4.5) with Numbers</li> <li>Less confident (2.0) with<br/>iPad in general</li> </ul>                                                                                                    |
| You're in the Driver's Seat<br>I'm here to help you reach your<br>goals. I'm not here to tell you how to<br>teach or what you "should" be doing.                                                                                                    | <ul> <li>Wants to build GarageBand<br/>skills to confidently support<br/>students in creating projects</li> <li>Looking for ways to help<br/>students use technology for<br/>hands-on experiences that bring<br/>science to life</li> </ul> |                                                                                                    |
| Questions?<br>What questions have come<br>up for you during this kickoff<br>meeting?                                                                                                    | <ul> <li>Sydney asked what types<br/>of creative projects would be<br/>"best" to integrate into science</li> <li>Also asked which tools to<br/>practice using to ensure success<br/>of end-of-term project</li> </ul>                       | <ul> <li>I showed examples of<br/>integration ideas from<br/>Everyone Can Create Teacher<br/>Guide to give idea of range</li> <li>I used a Coaching Activities<br/>Menu to provide examples of<br/>how we could work together</li> </ul>                                                                                                    |
| Inquire Step — When and Where?<br>Let's figure out a good time to begin<br>the Inquire step together.                                                                                                    | <ul> <li>Next Wednesday after third<br/>period in Sydney's classroom</li> <li>Sydney mentioned not having<br/>email access next weekend due<br/>to camping trip</li> </ul>                                                                  | Reminder: Ask about how<br>camping trip went during next<br>Inquire meeting                                                                                                    |

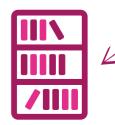

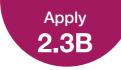

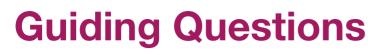

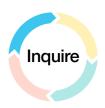

Asking teachers the right questions is an important part of the Inquire step. Read the example below to see how you could use this template in your coaching. You can find a blank copy of this template in your Coaching Library.

| Coach Name: Jay Jones Teacher N                                                         | Iame: Sydney SimmsDate: September 9                                                                                                    |
|-----------------------------------------------------------------------------------------|----------------------------------------------------------------------------------------------------|
| Guiding Questions                                                                       | Coach's Notes                                                                                                    |
| What does a successful lesson or project look<br>like to you?                           | <ul> <li>Creativity is a priority</li> <li>Projects should provide opportunities for students to<br/>explore science content in hands-on ways</li> </ul>                                                                         |
| What kinds of creative projects do you have your students do?                           | <ul> <li>Infographics and word art have both been successful<br/>in the past</li> </ul>                                                                                                    |
| What kinds of ideas, information, or support would be most useful to you?               | <ul> <li>Interested in looking into ideas that will help scaffold<br/>skills needed for waves project</li> <li>Would also like to make science more creative and<br/>personal overall</li> </ul>                                 |
| What learning strategies work well for your students? Why do you think they work?       | <ul> <li>Collaboration and sharing — students thrive when<br/>working in groups to learn new concepts</li> </ul>                                                                                                    |
| Is there a particular learning objective, lesson, or concept you want to focus on?      | <ul> <li>Understanding waves as disturbances that move<br/>energy from one place to another</li> </ul>                                                                                                    |
| What have your students learned recently in your class?                                 | <ul> <li>Basics of energy, law of conservation of energy,<br/>how energy transfers</li> </ul>                                                                                                    |
| What do your students need to know before this lesson or project is taught?             | <ul> <li>Fundamentals of waves (wavelength, amplitude, frequency), types of waves, and an understanding of energy and how energy transfers</li> <li>How to use GarageBand and other tech tools in an academic setting</li> </ul> |
| What types of support do your students need?                                            | <ul> <li>Introduction to using GarageBand</li> <li>How to record and edit recordings</li> <li>How to share and provide feedback</li> <li>How to make edits based on feedback</li> </ul>                                          |
| How will you know that your students have met the objective for this lesson or project? | <ul> <li>When at least 90% of students successfully create<br/>music projects demonstrating their understanding<br/>of waves with a rubric score of 4 or above</li> </ul>                                                        |

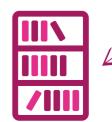

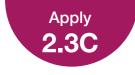

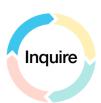

### **Goals Worksheet**

Setting clear goals is a key component of the Inquire step. Read the example below to see how you could use this template in your coaching. You can find a blank copy of this template in your Coaching Library.

| Coach Name: Jay Jones                                                                                                    | Teacher Name: Sydney Simms                                                                                                    |                                                                                                    | Date: September 9                                                                                                    |
|----------------------------------------------------------------------------------------------------|----------------------------------------------------------------------------------------------------|----------------------------------------------------------------------------------------------------|----------------------------------------------------------------------------------------------------|
| Goals                                                                                                    | Actions                                                                                                    | Deadline                                                                                                    | Evidence                                                                                                    |
| What do you want to achieve?                                                                                                    | How will you<br>accomplish<br>your goal?                                                                                                    | When do you<br>anticipate meeting<br>your goal?                                                                                                    | How will you know that you met<br>your goal? How can you assess<br>its effectiveness? List types of<br>evidence that you'll collect.                                                     |
| <b>Goal 1:</b> This term,<br>I'll help students<br>understand waves<br>as disturbances that<br>transfer energy, and<br>I'll prioritize using<br>technology to make<br>this learning more<br>creative.                                                                         | <ul> <li>Integrate<br/>GarageBand to use<br/>music as a way to<br/>explore and learn<br/>this concept:</li> <li>Teach students<br/>GarageBand skills</li> <li>Structure lessons to<br/>support project</li> <li>Create rubric</li> </ul> | <ul> <li>Final unit in term —<br/>end-of-unit projects<br/>due in early<br/>December</li> </ul>                                                                                                    | <ul> <li>Completed projects that<br/>demonstrate understanding<br/>of core concepts (rubric to<br/>be created)</li> <li>90% success rate with rubric<br/>score of 4 or higher</li> </ul> |
| <b>Goal 2:</b> I'll enable<br>students to create<br>original musical<br>compositions using<br>their technology skills<br>to demonstrate<br>understanding of<br>waves in a creative<br>way.                                                                                    | <ul> <li>Hone GarageBand<br/>skills to create some<br/>sample projects to<br/>share with students</li> <li>Develop rubrics<br/>for assessing final<br/>projects and works<br/>in progress</li> </ul>                                     | <ul> <li>Improve skills by<br/>end of September</li> <li>Create samples<br/>before model lesson<br/>mid-October</li> <li>Begin scaffolded<br/>activities with<br/>students in mid-<br/>October</li> </ul> | <ul> <li>Ability to support students in creating their own projects</li> <li>Creation of sample projects</li> <li>Evaluation of final GarageBand projects based on rubric</li> </ul>     |
| <b>Comments/Notes:</b> Sydney is excited about the potential of GarageBand to encourage creativity and critical thinking. The tool is new for students, and Sydney isn't experienced with its advanced features, so we'll need to scaffold appropriately to meet these goals. |                                                                                                    |                                                                                                    |                                                                                                    |

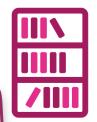

**A note on priorities:** Because priorities help determine what to exclude and include, your colleague's goals might not specifically mention priorities, and that's OK. Your role is to help ensure that your colleague considers priorities, not to insist on a specific format or wording.

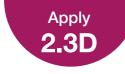

### **Coaching Introduction Video**

Make an introduction video that you can use to introduce yourself as a coach. Use the introduction video project in the Everyone Can Create Video project guide for inspiration. Be sure to include points about your approach to coaching. You'll share this project with other Apple Learning Coach candidates during the virtual workshops.

Review your answers to the questions in 2.3 Activate to get started. Consider what you've learned about asking questions and setting goals during the Inquire step of the Coaching Cycle.

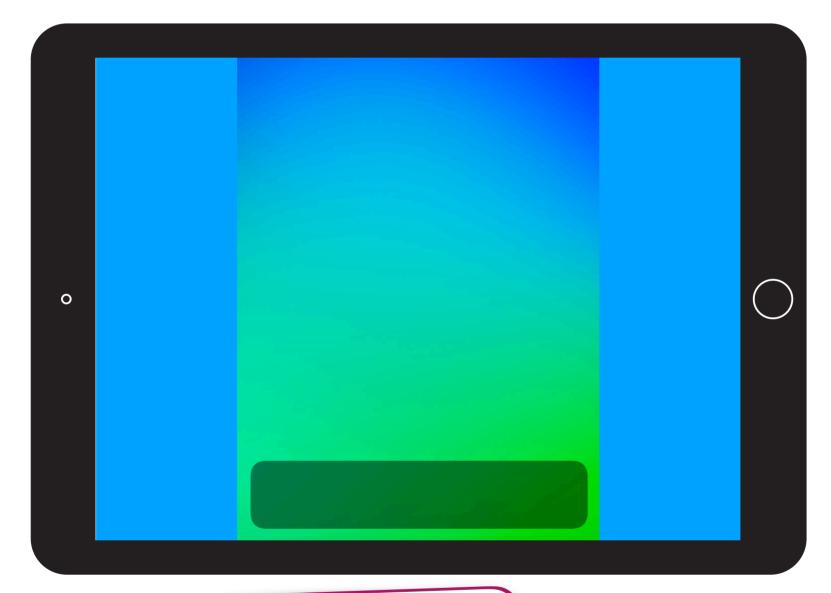

### **Project Criteria**

Your video should be created using Clips or iMovie and should demonstrate your abilities in at least one of the following tasks:

- Using tools such as music, filters, and/or themes to establish setting and mood appropriate to the content
- Enhancing the story with visual elements such as photos, Live Titles, text, and/or stickers

Your video should be 2 minutes or less.

**Reminder:** Please don't include students' faces or other personally identifiable information in the file you share with Apple.

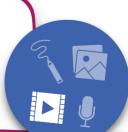

**Tips:** iPad is the best tool for working on Everyone Can Create projects — but if you're using a Mac, you can learn how to make a movie in iMovie. For the best experience uploading your Coaching Journal, your video should be 75 MB or less. For help with importing and exporting your project, see the instructions at the end of this journal.

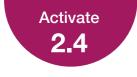

### How Do You Like to Plan?

Consider the different planning resources, tools, and strategies that you've found to be helpful in your work or personal life.

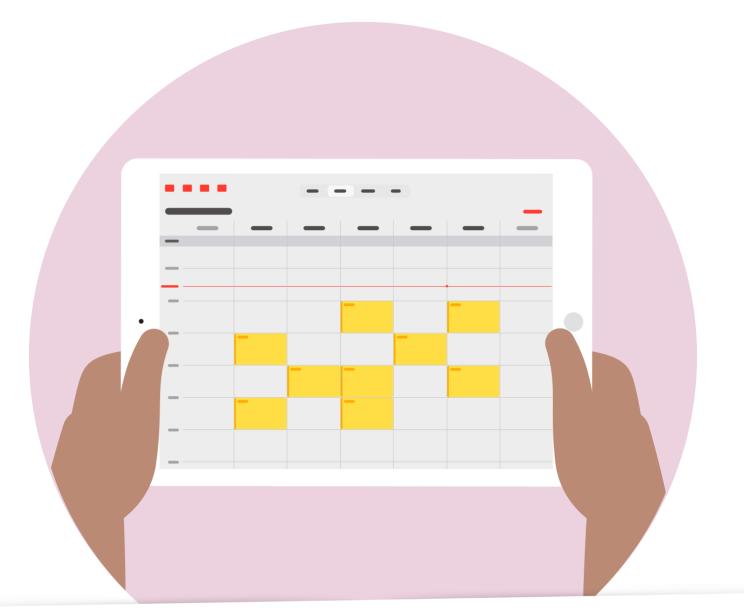

What's your favorite planning tool? Why does this tool work well for you?

Using Calendar in Outlook or Teams has been encouraged incur district, so those are what I use. I find it helpful to sync my iPad, iPhone, and apple laptop calendars.

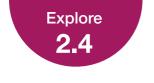

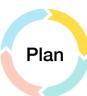

### **Plan Quadrant**

Below you'll see an example of a completed Plan quadrant of the Coaching Cycle Canvas. Each time you fill out a Coaching Cycle Canvas, this quadrant will look slightly different depending on your colleague's specific needs and your coaching strategy. You can use the resources in your Coaching Library to support each part of the cycle.

#### Example:

| Date of Pla    | an: Septemb      |                                        | Completion Date: Dec |                                             |
|----------------|------------------|----------------------------------------|----------------------|---------------------------------------------|
| Coaching       | Activities       |                                        |                      | Ţ Ÿ                                         |
| v              | Vhat             | Coach's Task                           | Teacher's Task       | When and Where                              |
| Mini-w         | vorkshops        | Provide guidance and troubleshooting   | Learn and practice   | Tuesdays (Sept. & Oct.<br>3:30 p.m., Room 3 |
| Mode           | el lesson        | Teach                                  | Observe              | October 10 at<br>2:00 p.m., Room 3          |
| Co-t           | eaching          | Co-teach and provide support as needed | Teach                | October 17 at<br>2:00 p.m., Room 3          |
| Obs            | ervation         | Observe and offer feedback             | Teach                | October 29 at<br>2:00 p.m., Room 3          |
| Coaching       | Notes            |                                        |                      |                                             |
| • Will need le | esson plan for n | nodel lesson and co-teaching           |                      |                                             |

**1** Date: This is the date when you and your colleague finalize your plan for the Coaching Cycle.

2 **Expected Completion Date:** Here, include the date that you expect to complete your Coaching Cycle to establish the time frame for implementation and to help you stay on track.

3 **Coaching Activities:** This table details what you'll do to help your colleague achieve the goal outlined in the Inquire step.

4 What: In this section, you'll list the activities that you and your colleague have selected to support the goal.

5 **Coach's Task** and **Teacher's Task:** List your respective roles and/or responsibilities for this coaching activity.

6) When and Where: Include the date, time, and location where the coaching activity will take place.

Coaching Notes: In this example, the coach has added notes regarding items that require follow-up, including reminders to check that the necessary technology equipment is available when needed and to inform other teachers about the mini-workshop series. The coach has also noted that a lesson plan will be needed for the model lesson and co-teaching. The coaching notes are a good place to keep track of any other elements needed for implementing the Coaching Cycle.

### **Planning Template**

Apply

This template will help you plan steps that you and your colleague need to take to meet goals. Read the example below to see how you could use this template in your coaching. You can find a blank copy of this template in your Coaching Library.

| Coach Name: Jay Jones                                                                                                    | Teacher Name: Sydney Simms                                                                                                    | Date: October 7                                                                                                    |  |  |
|----------------------------------------------------------------------------------------------------|----------------------------------------------------------------------------------------------------|----------------------------------------------------------------------------------------------------|--|--|
| Planning Template                                                                                                    |                                                                                                    |                                                                                                    |  |  |
| What are the teacher's goals?                                                                                                    |                                                                                                    |                                                                                                    |  |  |
| <ul> <li>Top priority for this term: Help students achieve understanding of waves as disturbances that transfer energy</li> <li>Second priority this term: Enhance creativity by integrating music into science curriculum so that students can create original musical compositions to show their understanding of waves</li> </ul> |                                                                                                    |                                                                                                    |  |  |
| What steps are needed to meet t                                                                                                    | hose goals?                                                                                                    |                                                                                                    |  |  |
| GarageBand project on waves, w<br>• Sydney will need to create sample                                                                                                    |                                                                                                    |                                                                                                    |  |  |
| What activities have you chosen                                                                                                    | to meet the teacher's goals?                                                                                                    |                                                                                                    |  |  |
| <ul> <li>A mini-workshop series to develop Sydney's technology skills</li> <li>A model lesson–co-teaching–observation sequence with feedback to prepare for introducing new activities and tools with students</li> </ul>                                                                                                    |                                                                                                    |                                                                                                    |  |  |
| What's the time frame for each g                                                                                                    | oal?                                                                                                    |                                                                                                    |  |  |
| Three mini-workshops will be held lesson on October 10.                                                                                                    | by early October so that Sydney can pre                                                                                                    | pare samples before the model                                                                                                    |  |  |
| Steps                                                                                                    | Needs/Resources/Preparation                                                                                                    | Who's Responsible?                                                                                                    |  |  |
| <ul> <li>After-school mini-workshops<br/>on Tuesdays in Room 3 —<br/>these will be open to other<br/>teachers</li> </ul>                                                                                                    | <ul> <li>Everyone Can Create project<br/>guides</li> <li>Charged iPad devices</li> <li>Pre-installed apps: GarageBand</li> <li>Skills lists</li> </ul> | <ul> <li>Sydney and I will bring<br/>our own iPad devices and<br/>accessories to the sessions</li> <li>I'll bring the skills list</li> </ul>                                                                        |  |  |
| <ul> <li>Model lesson, co-teaching,<br/>observation sequence</li> </ul>                                                                                                    | <ul> <li>Lesson plans</li> <li>Devices and apps</li> <li>Observation form</li> </ul>                                                                   | <ul> <li>Sydney and I will collaborate<br/>on the lesson plans</li> <li>I'll confirm that all necessary<br/>technology is available and<br/>working correctly</li> <li>I'll provide the observation form</li> </ul> |  |  |

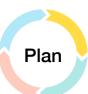

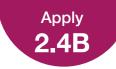

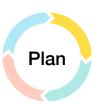

### **Coaching Cycle Teacher Tracker**

This template can help you track your work with individual teachers. Read the example below to see how you could use this template in your coaching. You can find a blank copy of this template in your Coaching Library.

| Coach Name: Jay Jones            | Date: September                                                                                                    | 10                                                                                                    |                                    |  |  |
|----------------------------------|----------------------------------------------------------------------------------------------------|----------------------------------------------------------------------------------------------------|------------------------------------|--|--|
| Coaching Cycle Teacher Tracker   |                                                                                                    |                                                                                                    |                                    |  |  |
| Teacher Name                     | Sydney Simms                                                                                                    |                                                                                                    |                                    |  |  |
| Subject or Grade Level           | Science                                                                                                    |                                                                                                    |                                    |  |  |
| Week                             | September 16                                                                                                    | September 23                                                                                                    | September 30                       |  |  |
| Meeting Time and Location        | September 16,<br>3:30 p.m., Room 3                                                                                                  | September 23,<br>3:30 p.m., Room 3                                                                                  | September 30,<br>3:30 p.m., Room 3 |  |  |
| Coaching Cycle Step              | Plan                                                                                                    | Act                                                                                                    | Act                                |  |  |
| Focus of Meeting                 | Finalize Coaching<br>Cycle plan                                                                                                    | Model lesson plan                                                                                                   |                                    |  |  |
| Resource or Coaching<br>Activity | <ul> <li>Plan quadrant of<br/>Coaching Cycle<br/>Canvas</li> <li>Planning Template</li> </ul>                                       | <ul> <li>Current lesson plan</li> <li>Everyone Can Create<br/>Music project guide</li> </ul>                        |                                    |  |  |
| Reminders                        |                                                                                                    | <ul> <li>Send Sydney reminder<br/>email to share lesson<br/>plans for wave unit and<br/>updated calendar</li> </ul> |                                    |  |  |
| Notes                            | <ul> <li>Finalized dates for activities</li> <li>Decided to begin drafting the model lesson together during next session</li> </ul> |                                                                                                    |                                    |  |  |

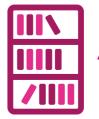

**Note:** This example shows how you can progressively fill in the Coaching Cycle Teacher Tracker. You can add details or reminders about upcoming meetings or short notes about meetings that have taken place.

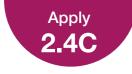

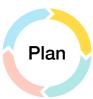

### **Coaching Cycle Schedule**

This weekly schedule can help you keep track of your sessions with all the teachers you're coaching. Read the example below to see how you could use this template in your coaching. You can find a blank copy of this template in your Coaching Library.

#### Coaching Cycle Schedule for the Week of: October 7

|         |                        | Monday | Tuesday | Wednesday | Thursday | Friday  |
|---------|------------------------|--------|---------|-----------|----------|---------|
|         | Teacher                | Sydney |         |           |          |         |
| 8 a.m.  | Coaching<br>Cycle Step | Act    |         |           |          |         |
|         | Teacher                |        |         | Во        |          |         |
| 9 a.m.  | Coaching<br>Cycle Step |        |         | Reflect   |          |         |
| 10 a.m. | Teacher                |        |         |           |          |         |
|         | Coaching<br>Cycle Step |        |         |           |          |         |
|         | Teacher                | Yara   |         |           | Sydney   |         |
| 11 a.m. | Coaching<br>Cycle Step | Plan   |         |           | Act      |         |
|         | Teacher                |        |         |           |          | Во      |
| 12 p.m. | Coaching<br>Cycle Step |        |         |           |          | Reflect |
|         | Teacher                |        | Idris   | Idris     | Idris    |         |
| 1 p.m.  | Coaching<br>Cycle Step |        | Act     | Act       | Act      |         |
| 2 p.m.  | Teacher                |        |         |           |          |         |
|         | Coaching<br>Cycle Step |        |         |           |          |         |
|         | Teacher                |        |         |           |          |         |
| 3 p.m.  | Coaching<br>Cycle Step |        |         |           |          |         |

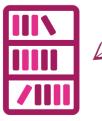

**Note:** If you want to adjust days or times based on your schedule, you can customize this template in your Coaching Library.

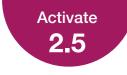

### **How Do You Learn from Others?**

Consider the ideas you've learned from your colleagues during your teaching career. How have you implemented what you learned in your teaching practice?

Create a sketchnote to capture your ideas. Be sure to show how you've personalized those ideas to fit your needs and teaching style.

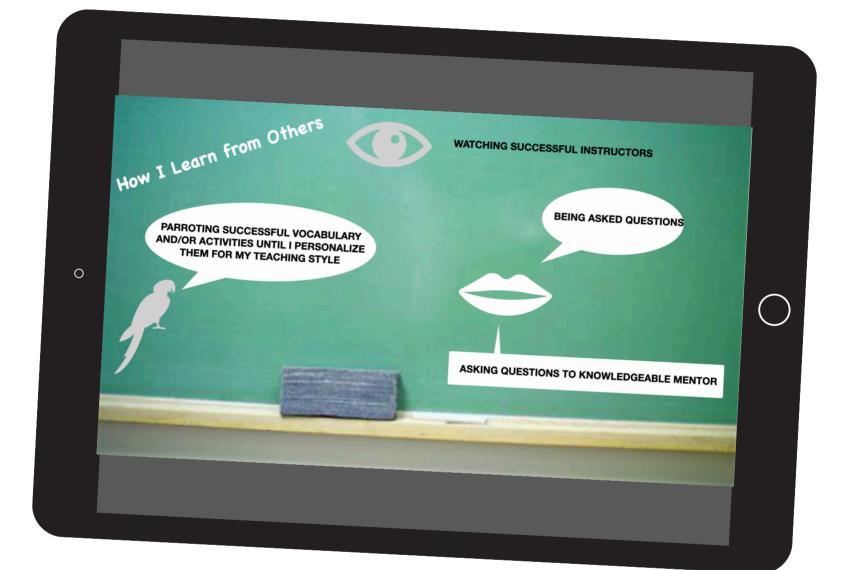

**Tips:** To learn how to create a sketchnote on iPad, use the Everyone Can Create Drawing project guide. If you're working on a Mac, you can use Magic Trackpad to create your sketchnote using shapes in Keynote. For the best experience uploading your Coaching Journal, your final sketchnote should be 10 MB or less. For help with importing and exporting your project, see the instructions at the end of this journal.

**Reminder:** Please don't include students' faces or other personally identifiable information in the file you share with Apple.

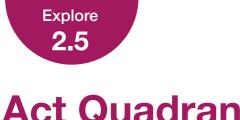

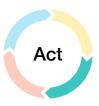

### **Act Quadrant**

Below you'll see an example of a completed Act guadrant of the Coaching Cycle Canvas. Each time you fill out a Coaching Cycle Canvas, this quadrant will look slightly different depending on your colleague's specific needs and your coaching strategy. You can use the resources in your Coaching Library to help you figure out this information.

#### **Example:**

|                              | Coaching Activity                                                                            | Observations                                                                                                    |
|------------------------------|----------------------------------------------------------------------------------------------|----------------------------------------------------------------------------------------------------|
|                              | Model lesson                                                                                 | Students were engaged, and a concrete example could help students understand even more.                                                                                     |
|                              | Co-teaching                                                                                  | Went smoothly, but pacing was a bit fast. Slowing the pace<br>could help create opportunity for student questions<br>during explanation rather than afterward.              |
|                              | Observation                                                                                  | Pacing worked. Students were engaged and asked strong questions that went beyond the how-to.                                                                                |
| Coaching                     | Notes                                                                                        |                                                                                                    |
| <ul> <li>Co-teach</li> </ul> | ning was an opportunity to test pacing whil<br>as of activities allowed for a gradual releas | of how to develop a lesson that introduces both new tools and content<br>le focusing on a simpler task<br>se of responsibility and helped Sydney make progress to fine-tune |

Coaching Activity: As you complete the activities from the Plan section of the Coaching Cycle Canvas, (1)list the What from each coaching activity here.

Observations: Include any observations about how the coaching activity goes or points that you want (2) to address during the Reflect step.

**Coaching Notes:** In this example, the coach has noted general thoughts on how the coaching activities (3) worked. Other things you might list here could include when and how you and your colleague will meet for the Reflect step and any actions needed for the Reflect step, such as sharing observation forms.

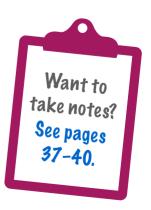

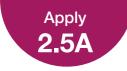

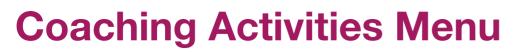

This template will help you determine different activities to use with a colleague during the Act step. Read the example below to see how you could use this template in your coaching. You can find a blank copy of this template in your Coaching Library.

| Coach Name: Jay Jones    | Teacher Name: Sydney Simms                                                                                          | Date: October 7                                                                                                    |
|--------------------------|----------------------------------------------------------------------------------------------------|----------------------------------------------------------------------------------------------------|
| Coaching Activity        | Connection to Goal                                                                                                  | Look-For List                                                                                                    |
| Workshops/Mini-workshops | Building GarageBand skills using<br>iPad to prepare to create samples<br>and support students                       | Scaffolding of activities that can work for students                                                                                                   |
| Co-planning Lessons      | Connecting technology tools<br>with content to support final<br>waves project                                       | Ways to introduce technology tools without overshadowing content                                                                                       |
| Run-Through Scenarios    |                                                                                                    |                                                                                                    |
| Model Lesson             | Demonstration of how to use more<br>advanced GarageBand features to<br>manipulate sound waves                       | How to support students in using these tools                                                                                                    |
| Co-teaching              | Hands-on practice introducing technology tools along with lesson content                                            | What works well and what can<br>be improved for next lesson,<br>which will be independently<br>taught; opportunities to build on<br>current strategies |
| Observation              | Seeing how Sydney's solo lesson<br>will support students in creatively<br>demonstrating their knowledge of<br>waves | Student engagement and skills<br>with tools; Sydney's ability to<br>answer questions and keep focus<br>on content as well as tools                     |
| Learning Walks           |                                                                                                    |                                                                                                    |
| Video Observation        |                                                                                                    |                                                                                                    |

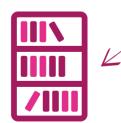

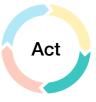

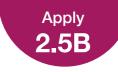

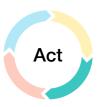

### **Classroom Observation Guide**

This template can help guide you in conducting a classroom observation. Read the example below to see how you could use this template in your coaching. You can find a blank copy of this template in your Coaching Library.

| Teacher Name: Sydney Simms                                                                                                    |                                                                                                    |                                                                                                    |  |  |
|----------------------------------------------------------------------------------------------------|----------------------------------------------------------------------------------------------------|----------------------------------------------------------------------------------------------------|--|--|
| Coach Name: Jay Jones                                                                                                    |                                                                                                    |                                                                                                    |  |  |
| Observation Date: October 29                                                                                                    |                                                                                                    |                                                                                                    |  |  |
| Debrief Date: November 4                                                                                                    |                                                                                                    |                                                                                                    |  |  |
| Observations                                                                                                    | What Worked                                                                                                    | Questions                                                                                                    |  |  |
| Four students were playing<br>with recording loops instead<br>of following Sydney's steps.<br>Sydney used clear language<br>to describe mixing recordings<br>to adjust and add effects to<br>recorded tracks.<br>At one point, six students had<br>hands up for questions at the<br>same time. | Partner activities created the most<br>engagement.<br>The pacing allowed for questions<br>about the GarageBand features to<br>be answered during the introduction<br>instead of afterward.<br>Most of the students' questions were<br>follow-ups related to specific aspects<br>of adjusting waves rather than to<br>GarageBand in general. | Is there an extension activity that<br>could be used for students who<br>don't need as much support in<br>understanding how to adjust<br>waves?<br>Could Sydney use assistance<br>in answering student questions<br>during the partner activities? |  |  |

I noticed that your body language displayed confidence when sharing information about these GarageBand features. What gave you that confidence?

At one point, multiple students had questions at the same time. Could assistance from me or from a student expert support you in the future?

Four students decided to spend extra time playing with loops, missing some of your instruction. What ideas do you have for how to help maintain engagement during app introductions in the future?

Do you have ideas for extension activities for students who complete the activity more quickly? That might help keep them engaged, and it could also cut down on questions that aren't helpful for the whole group.

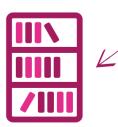

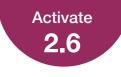

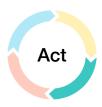

### What Opportunities Do You See?

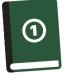

Review the 1.5 Apply activity, Professional Learning Collage, and jot down a brief response to the question below.

How has your perspective on professional learning evolved as you've learned more about the Inquire, Plan, and Act steps?

I feel like the I will need to collect and build a resource stockpile of multiple ways and example of applications for teachers that they can see 'making sense' at their grade-levels.

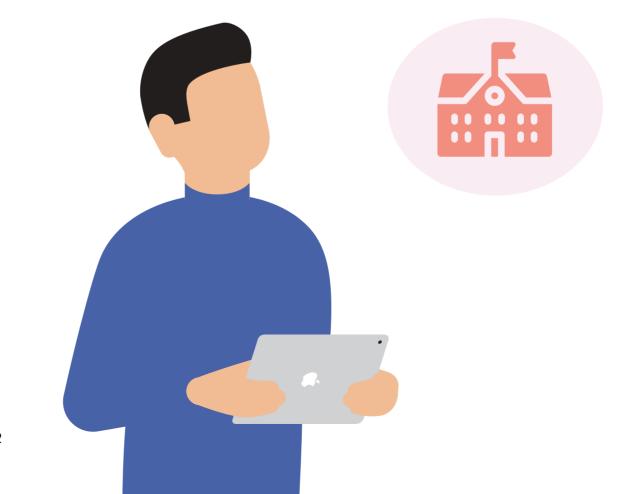

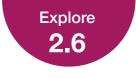

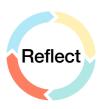

### **Reflect Quadrant**

Below you'll see an example of a completed Reflect quadrant of the Coaching Cycle Canvas. Each time you fill out a Coaching Cycle Canvas, this quadrant will look slightly different depending on your colleague's specific needs and your coaching strategy. You can use the resources in your Coaching Library to help you figure out this information.

#### **Example:**

|          |      | Reflect                                                                                                    |
|----------|------|----------------------------------------------------------------------------------------------------|
| 2–<br>3– |      | Date of Reflection: November 4                                                                                                    |
|          |      | Many students spent more time than planned on the second activity. We may need to build in more time and practice to ensure they can use the tools well enough to actually show their knowledge.                                                          |
| 4)-      | +    | Coach Reflections                                                                                                    |
|          |      | I noticed that some of the students completed the work much more quickly than others. Are there opportunities to create different activities for different learners or to add more challenging activities for those who finish faster?                    |
| <u>)</u> | +    | - Coaching Notes                                                                                                    |
|          |      | Action item: Sydney will review student work to identify skills that require support and gather supporting resources.<br>General: Find other creative ways to integrate skills learned in this cycle into future lessons — starting point for next cycle? |
|          | coac | e of Reflection: Here, you'll indicate when you and your colleague complete the follow-up for a ching activity.                                                                                                    |
| <u> </u> |      | ection Topic: You'll also note which activity this reflection pertains to so you can keep track of your ghts on each one.                                                                                                    |
| 5/       |      | <b>ther Reflections:</b> This section provides a space for your colleague to list major takeaways from the<br>ching activity.                                                                                                    |

**Coach Reflections:** In this section, provide major points of feedback and follow-up questions that you want to ask your colleague.

5 **Coaching Notes:** You can include additional thoughts about the Reflect step here. This is also a good place to indicate your initial ideas about next steps that your colleague might want to take, as the coach has done in this example.

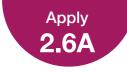

### **Reflection Guide**

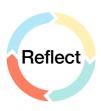

This template will help you guide a colleague through the Reflect step of the Coaching Cycle. Read the example below to see how you could use this template in your coaching. You can find a blank copy of this template in your Coaching Library.

| Coach Name: Jay Jones                                                                                          | Teacher Name: Sydney Simms                                                                                                    | Date: November 5        |
|----------------------------------------------------------------------------------------------------|----------------------------------------------------------------------------------------------------|-------------------------|
| Reflection Guide                                                                                               |                                                                                                    |                         |
| What went well?                                                                                                | What might you change?                                                                                                    |                         |
| The clear and concise explanation of<br>GarageBand features helped students<br>jump right into the activities. | Students spent more time than anticipa<br>where they were practicing using the n<br>so I want to make sure to give plenty o<br>new tools in the future. | ew GarageBand features, |
|                                                                                                    |                                                                                                    |                         |

#### What was your main goal?

To help students understand waves as disturbances that transfer energy, and I'll prioritize using technology to make this learning more creative.

#### What progress did you make toward your goal? How do you know?

I accomplished this goal! My students were able to both understand waves as disturbances that transfer energy and use GarageBand to creatively demonstrate their knowledge. I know this because all students completed the final project, and 100% of students scored at least a 4 on the rubric.

#### What did you learn?

I learned some good strategies for thinking about how to break down a tool and teach it to my students along with the content they're learning. This helps us engage with the material creatively instead of just using technology for technology's sake. I also learned how to scaffold this learning to better support my students in feeling confident with both the material and the tools.

#### Overall thoughts about the experience:

Sydney enjoyed learning how to do more with music projects and looks forward to doing more with students now that they're familiar with GarageBand.

| Ideas for next steps:                                                                                                    | Action toward next steps:                                                                                                    |
|----------------------------------------------------------------------------------------------------|----------------------------------------------------------------------------------------------------|
| <ul> <li>Work on timing for activities involving<br/>creative tools — introducing new<br/>technology took longer than expected</li> </ul> | Set a meeting in mid-January for a new Coaching Cycle to explore<br>ways to integrate podcasting into next term's unit on electricity |
| <ul> <li>Find ways to integrate podcasting so<br/>that students can keep using these<br/>creative tools next semester</li> </ul>          |                                                                                                    |
|                                                                                                    |                                                                                                    |

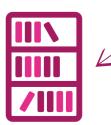

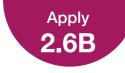

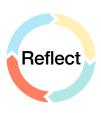

### **Reflection Checklist for Coach**

This template will help you reflect on your work as a coach and how you can improve your coaching in the future. Read the example below to see how you could use this template in your coaching. You can find a blank copy of this template in your Coaching Library.

**Note:** A missing checkmark should indicate a challenge for the coach.

|                                                                                                    | Coach                                                                                                | Name: Jay Jones                                                                                  | Teacher I                       | Name: Sydney Simms                                                                                                 | Date: November 5      |
|----------------------------------------------------------------------------------------------------|----------------------------------------------------------------------------------------------------|--------------------------------------------------------------------------------------------------|---------------------------------|----------------------------------------------------------------------------------------------------|-----------------------|
|                                                                                                    | Refle                                                                                                | ection Checklist for                                                                             | <sup>r</sup> Coach              |                                                                                                    |                       |
|                                                                                                    |                                                                                                    | Communication with co                                                                            | olleague was effe               | ective and supportive                                                                                              |                       |
|                                                                                                    |                                                                                                    | All steps of the Coaching Cycle were implemented                                                 |                                 |                                                                                                    |                       |
| Colleague was comfortable using technology by the end of the init         Coach and colleague built a trusting relationship |                                                                                                    |                                                                                                  | ology by the end of the initial | coaching session                                                                                                   |                       |
|                                                                                                    |                                                                                                    |                                                                                                  | ouilt a trusting rela           | ationship                                                                                                    |                       |
|                                                                                                    |                                                                                                    | Coach was able to release responsibility to colleague by the end of the initial coaching session |                                 |                                                                                                    |                       |
|                                                                                                    |                                                                                                    | Coach and colleague set goals related to technology                                              |                                 |                                                                                                    |                       |
|                                                                                                    |                                                                                                    | Coaching activities were specific to colleague's needs                                           |                                 |                                                                                                    |                       |
|                                                                                                    | Coach and colleague reflected on the coaching s<br>incorporate creativity and technology in learning |                                                                                                  |                                 | •                                                                                                    | d next steps to       |
|                                                                                                    |                                                                                                    | Feedback I gave was o                                                                            | objective and acti              | onable, and it helped my colle                                                                                     | eague improve         |
|                                                                                                    | Stren                                                                                                | gths                                                                                             |                                 | Challenges                                                                                                    |                       |
|                                                                                                    | to st                                                                                                | ney's ability to clearly ex<br>tudents made them willin<br>ut anything                           |                                 | <ul> <li>Sydney has an opportunity<br/>ways to differentiate activity<br/>have different skill levels w</li> </ul> | ties for students who |
|                                                                                                    | <ul> <li>The coaching activities we chose helped<br/>Sydney build skills successfully</li> </ul>     |                                                                                                  | •                               | <ul> <li>As a coach, I need to work<br/>actionable, objective feeds<br/>releasing responsibility to</li> </ul>     | back and gradually    |

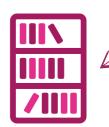

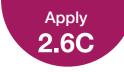

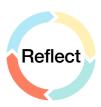

### **Reflection on Coaching Cycle Goals**

This template will help you guide your colleague through assessing whether they've successfully accomplished their goals and determining new goals they might want to set as part of a new Coaching Cycle. Read the example below to see how you could use this template in your coaching. You can find a blank copy of this template in your Coaching Library.

| Coach Name: Jay Jones                                                                                                    | Teacher Name: S                                                                                                    | Sydney Simms                                                                                                    | Date: November 5                                                                                                    |  |
|----------------------------------------------------------------------------------------------------|----------------------------------------------------------------------------------------------------|----------------------------------------------------------------------------------------------------|----------------------------------------------------------------------------------------------------|--|
| Goals                                                                                                    | Actions                                                                                                    | Deadline                                                                                                    | Evidence                                                                                                    |  |
| What did you want to achieve?                                                                                                    | What actions did you<br>take to accomplish<br>your goal?                                                                                                    | Did you meet your<br>goal by your proposed<br>deadline? If not, what<br>specifically prevented<br>you?                                               | What evidence have you collected that shows how you achieved your goal?                                                                                                  |  |
| Goal 1:<br>Top priority this term:<br>Help students achieve<br>understanding of waves<br>as disturbances that<br>transfer energy                                                                                             | <ul> <li>Explored tools for<br/>manipulating waves<br/>in GarageBand</li> <li>Discussed opportunities<br/>to integrate creativity<br/>with science</li> </ul>                                                                                                    | <ul> <li>Yes, students finished<br/>their musical<br/>compositions right<br/>before the winter break</li> </ul>                                      | <ul> <li>Student projects<br/>creatively demonstrated<br/>knowledge of waves<br/>and met rubric criteria</li> </ul>                                                      |  |
| Goal 2:<br>Second priority this<br>term: Enhance creativity<br>by integrating music<br>into science curriculum<br>so that students can<br>create original musical<br>compositions to show<br>their understanding<br>of waves | <ul> <li>Refined skills in<br/>GarageBand in<br/>mini-workshops and<br/>by creating sample<br/>projects</li> <li>Planned and taught<br/>lessons that scaffolded<br/>in new tools alongside<br/>content to support<br/>learning of both</li> </ul>                                                                                                    | <ul> <li>Took longer than I<br/>thought to get the<br/>samples together —<br/>will need to leave<br/>more time for this in<br/>the future</li> </ul> | <ul> <li>Created sample<br/>projects that<br/>demonstrate abilities<br/>in GarageBand and<br/>support student<br/>understanding of tools<br/>and expectations</li> </ul> |  |
| Takeaways:<br>Based on your<br>experience from this<br>Coaching Cycle, what<br>might you want to<br>focus on next time?                                                                                                    | One of the big things I learned in this cycle was that it's possible to connect technology tools and content even when those tools are being introduced. This helped me feel like I wasn't "wasting" a lesson by introducing new apps. Now I want to develop my other skills so I can offer my students more creativ opportunities. Drawing tools might be a good option for next term's unit on electricity and circuits. I also want to help my students connect content with the tools they've already learned in new ways — I'd like to explore podcasting. |                                                                                                    | e being introduced.<br>introducing new apps.<br>students more creative<br>next term's unit on<br>connect content with the                                                |  |

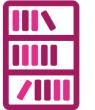

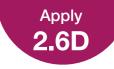

### **Brainstorm for Your Coaching Action Plan**

Review the thoughts on professional learning in your school or district that you shared in 1.5 Apply and 2.6 Activate. Then complete the planner below to create a first draft of your coaching goals, coaching activities, and evidence of success. You'll share your completed planner with other Apple Learning Coach candidates during the virtual workshops.

#### **Coaching Action Plan: Brainstorming Planner**

#### **Coaching Goals**

What are your primary goals as a coach?

Increase successful instruction to students.

Integrating creativity through learning.

How will your coaching make a positive difference in your school or district?

Improve confidence of teachers and improve dynamic lesson building.

#### **Coaching Activities**

What coaching activities will you coordinate to reach your goals?

Weekly 'TECH TUESDAY' after school meetings that are volunteer-only at first. All resources that are discussed with also have a webpage devoted to them.

Where, when, and how will you coach? What will your coaching look like on a daily, weekly, and monthly basis?

I will try and conduct as many face-to-face PD sessions as possible, but having the resources online will also allow me to shoot-off links to interested staff members.

Who will benefit from your coaching, and why?

If done correctly and consistently, everyone will benefit and the role of the technology coach will be seen as vital.

**Evidence of Success** 

How will you measure whether you've successfully accomplished your goals?

Even if the first try of lessons are not a huge success, teacher giving their best effort to try and learn something new and present a lesson in a more dynamic way will be a 'win'

What information will you need to collect in order to measure and demonstrate success?

What the current lessons are and how teachers are teaching standards versus the scores and student-interest after infusing technology into lessons.

How will you collect and share the information, and who needs to see your evidence of success?

I will hold reflection sessions post-lessons and pass along the progress to interested administration.

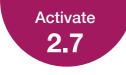

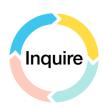

### **Reflect on Coaching Cycle Resources**

On this page and the next, you can see the four completed quadrants of the Coaching Cycle Canvas. There's a blank two-page 8.5 x 11 version of the canvas in your Coaching Library, or you can download a one-page 11 x 17 version of the canvas.

|                                                        |                                                                                                    | · ·                                      |                                              |
|--------------------------------------------------------|----------------------------------------------------------------------------------------------------|------------------------------------------|----------------------------------------------|
| nquire                                                 |                                                                                                    |                                          |                                              |
| eacher's Goals                                         |                                                                                                    |                                          |                                              |
| this learning more creative                            | nderstand waves as disturbances<br>original musical compositions usin                                                 |                                          |                                              |
| Progress Measurement                                   |                                                                                                    |                                          |                                              |
|                                                        | reviewing students' works in progre<br>understanding of content and use c                                             |                                          | developing formative and                     |
| Technology Skills and A                                | Attitudes                                                                                                    |                                          |                                              |
| Coaching Notes  • Use Everyone Can Create ad           | ally, but I'm not experienced with it<br>ctivities in Plan to develop appropri<br>ne how this technology use will sup | iate scaffolding that supports Syd       | dney's GarageBand skills                     |
| Date of Plan: September<br>Coaching Activities         | 16 Expected Co                                                                                                    | ompletion Date: Decemb                   | ver 15                                       |
| Date of Plan: September                                | Coach's Task                                                                                                    | ompletion Date: Decemb<br>Teacher's Task | wer 15<br>When and Where                     |
| Date of Plan: September                                |                                                                                                    |                                          |                                              |
| Date of Plan: September<br>Coaching Activities<br>What | Coach's Task                                                                                                    | Teacher's Task                           | When and Where<br>Tuesdays (Sept. and Oct.), |

Teach

#### **Coaching Notes**

Observation

• Will need lesson plan for model lesson and co-teaching

Observe and offer feedback

- Check tech equipment on October 9 before 4:00 p.m.
- Send announcement about mini-workshops

October 29 at

2:00 p.m., Room 3

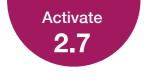

### **Reflect on Coaching Cycle Resources**

**Tip:** Your Coaching Library also includes a companion resource for teachers to use during a Coaching Cycle.

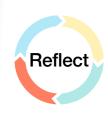

| ct                |                                                                                                    |
|-------------------|----------------------------------------------------------------------------------------------------|
| Coaching Activity | Observations                                                                                                    |
| Model lesson      | Students were engaged, and a concrete example could help students understand even more.                                                                        |
| Co-teaching       | Went smoothly, but pacing was a bit fast. Slowing the pace<br>could help create opportunity for student questions<br>during explanation rather than afterward. |
| Observation       | Pacing worked. Students were engaged and asked strong questions that went beyond the how-to.                                                                   |
| baching Notes     |                                                                                                    |

• The series of activities allowed for gradual release of responsibility and helped Sydney make progress to fine-tune the approach

#### Reflect

Date of Reflection: November 4

Reflection Topic: Observation

#### **Teacher Reflections**

Many students spent more time than planned on the second activity. We may need to build in more time and practice to ensure they can use the tools well enough to actually show their knowledge.

#### **Coach Reflections**

I noticed that some of the students completed the work much more quickly than others. Are there opportunities to create different activities for different learners or to add more challenging activities for those who finish faster?

#### **Coaching Notes**

Action item: Sydney will review student work to identify skills that require support and gather supporting resources.

General: Find other creative ways to integrate skills learned in this cycle into future lessons - starting point for next cycle?

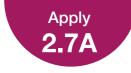

### **Everyone Can Create and Coaching**

You've read the profiles of three teachers in Lesson 2.7. Now you'll develop a sample plan for coaching one of them. To prepare, decide the teacher's grade level, then choose the specific content the teacher will focus on for their Everyone Can Create project.

| Teacher Chosen |                     | Specific Content the Teacher Wants to Teach                                                 |
|----------------|---------------------|---------------------------------------------------------------------------------------------|
| Teacher one    |                     | GarageBand skills for u                                                                     |
| Sydney Simms   | Teacher Grade Level | GarageBand skills for the students so that they can better understand the concept of waves. |
|                |                     |                                                                                             |
|                |                     |                                                                                             |

Next, review the Everyone Can Create project and teacher guides for inspiration on how to help your colleague implement the project. The project guides outline the specific apps, skills, and techniques needed to complete the various creative projects, while the teacher guides offer ideas on how to integrate the projects across five different curricular areas. Ask yourself:

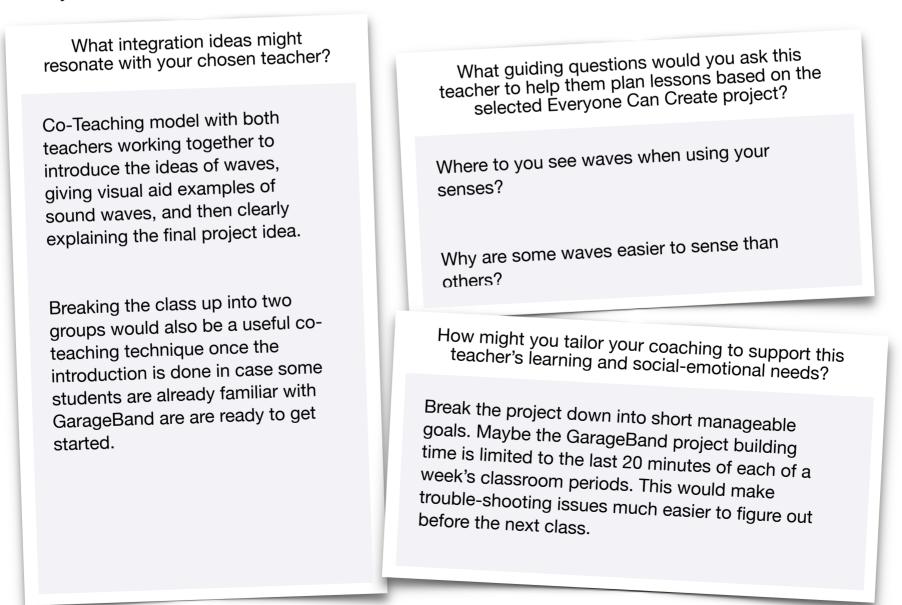

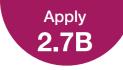

### **Develop a Sample Coaching Cycle Canvas**

Now fill out the Inquire and Plan sections of a Coaching Cycle Canvas, based on the teacher you chose and the ideas you generated in 2.7A Apply.

| aching Cycle Canvas                             | Coach: John Malloy Teacher: Sydney Simms                                   |
|-------------------------------------------------|----------------------------------------------------------------------------|
| Inquire                                         |                                                                            |
| Teacher's Goals                                 |                                                                            |
| Teach students GarageBand skills waves.         | s so that they can better understand the concept of                        |
| Progress Measurement                            |                                                                            |
| Progressions throughout the week of a final Gar | rageBand project that highlights different sound waves and/or wavelengths. |
| Technology Skills and Attitudes                 |                                                                            |
| Understanding of GarageBand and how to share    | e project with others.                                                     |
| Coaching Notes                                  |                                                                            |
| Baby-step the lesson so that when technology is | ssues arise, the coach and teacher can talk and troubleshoot together.     |
|                                                 |                                                                            |
| Plan                                            |                                                                            |

#### **Coaching Activities**

| What           | Coach's Task                                           | Teacher's Task     | When and Where                                             |
|----------------|--------------------------------------------------------|--------------------|------------------------------------------------------------|
| Mini-workshops | Provide guidance of lessons and troubleshooting ideas. | Learn and Practice | Weeks prior to the lesson                                  |
| Model Lesson   | Teach teacher what the students will experience        | Active participant | Weeks prior to the lesson                                  |
| Co-Teaching    | Support Teacher as Needed                              | Teach              | Day of Lesson                                              |
| Observation    | Feedback and Observe                                   | Teach              | Day of Lesson and notes to go over a day after the lesson. |

#### **Coaching Notes**

Post observation meeting and reflection required.

| <br> |
|------|
| <br> |
|      |
|      |
|      |
|      |
| <br> |
| <br> |
| <br> |
| <br> |
|      |
|      |
|      |
| <br> |
| <br> |
| <br> |
|      |
|      |
|      |
|      |
|      |
|      |
|      |
|      |
|      |

| <br> |
|------|
|      |
| <br> |
|      |
|      |
|      |
|      |
|      |
|      |
|      |
|      |
|      |
|      |
| <br> |
|      |
| <br> |
|      |
| <br> |
|      |
|      |
|      |
|      |
|      |
|      |
|      |
|      |
|      |
|      |
| <br> |
|      |
| <br> |
|      |
|      |
|      |
|      |
|      |
|      |
|      |
|      |
|      |
|      |

### Importing and Exporting Files for Your Coaching Journal

Some of the activities in your Coaching Journal require you to export and import files from other apps. If you need help, refer to the instructions below. User guides for all apps are available on Apple Books.

### **Importing Files**

#### Music, Audio, and Video Projects

- Import to Pages on iPad
- Import to Pages on Mac

#### **Drawing and Photo Projects**

- Import to Pages on iPad
- Import to Pages on Mac

### **Exporting Files**

#### **Music and Audio Projects**

- Export from GarageBand on iPad
- Export from GarageBand on Mac

#### **Video Projects**

- · Export from Clips on iPad
- Export from iMovie on iPad
- Export from iMovie on Mac

#### **Drawing and Photo Projects**

- Export from Keynote on iPad
- Export from Keynote on Mac

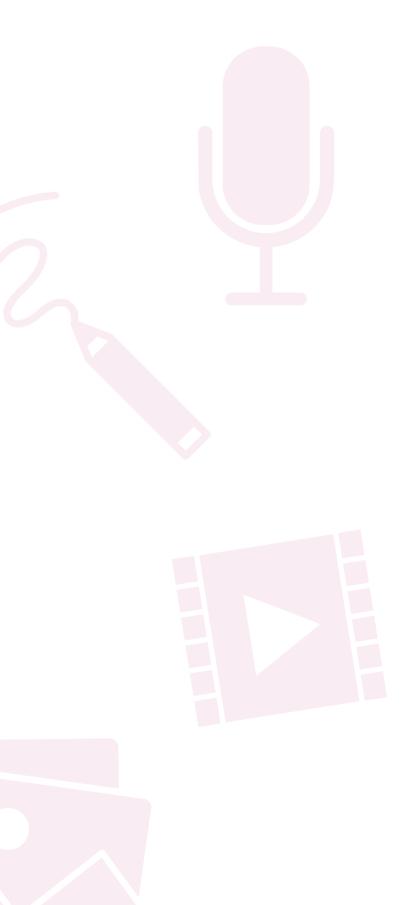

## **Track Your Progress**

Remember to save your completed Coaching Journal in a place that's easy to find. You'll need to reference the work you do in this Coaching Journal to complete your Coaching Portfolio in Unit 6.

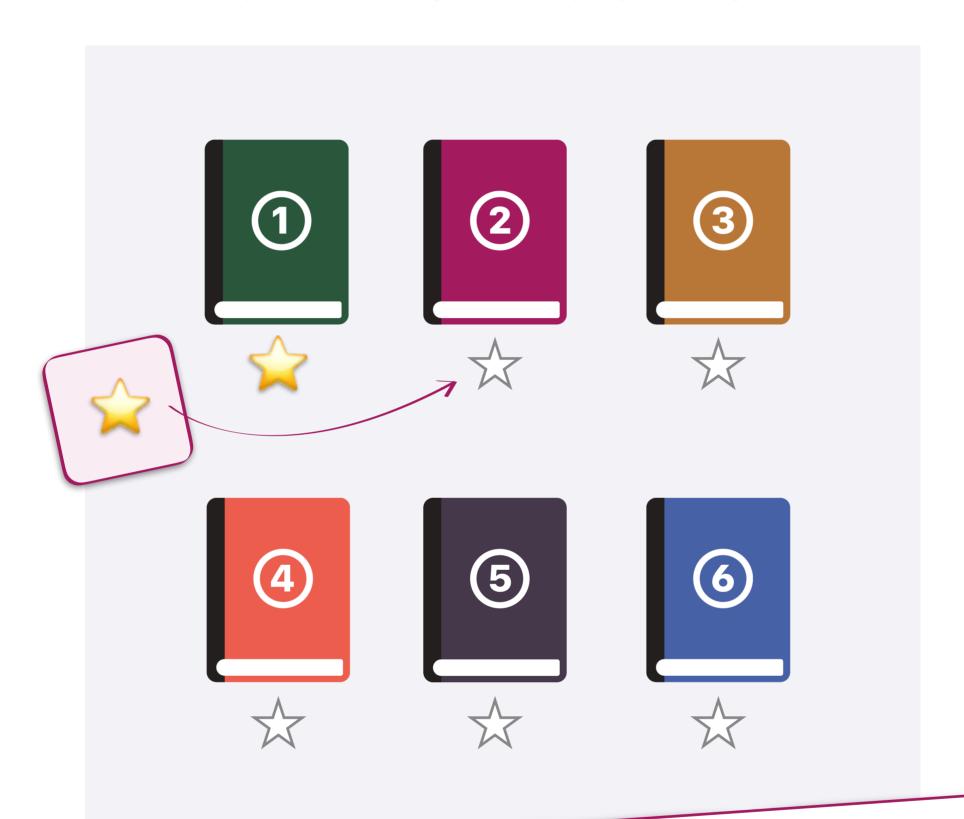

# Preparing Your Coaching Journal File

When you're ready to submit your Coaching Journal, save it as a Pages file and make sure the file size is 999 MB or less. Before uploading your journal, ensure that you have a strong, reliable internet connection.

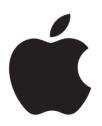